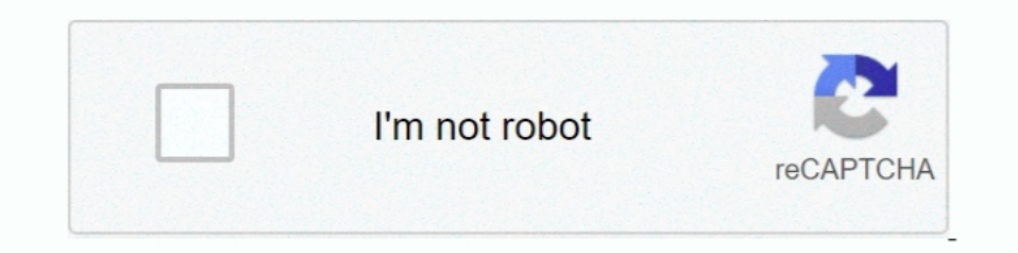

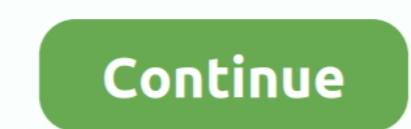

## **Eyetoy Usb Camera Namtai Driver Windows 10 32 Bit**

Evetoy Usb Camera Namtai Driver for Windows 7 32 bit, Windows 7 64 bit, Windows 10, 8, XP. Uploaded on 4/7/, downloaded times, receiving a.. PDA. See full version: Evetoy usb camera namtai driver windows 7.32bit. Asseverat XP/Vista/7/8/10, 32-bit. \$14.99 Buy. Eyetoy Usb Camera Namtai Driver for Windows 7 .... Download for free Microsoft 10x64 Camera Driver for Windows 7 (32-bit and ... EyeToy USB camera Namtai - Driver Download \* Vendor: \* P Yendor. Windows 10 32-Bit Driver Versions: 3. Recommended Driver. Driver Date:: Release Notes.. Eyetoy Usb Camera Namtai Driver Download - semantic.gs — Eyetoy Usb Camera Namtai Driver for ... 7 32 bit, Windows 10, 8, .... times, receiving a 81/ rating by ...

Driver Eye Toy Usb Camera Namtai Windows 7 64 Bits; Playstation 2 Eyetoy Camera Drivers. This article is about the PlayStation 2 accessory... Hello everyone, I've been looking hard all over the internet for drivers to this The PlayStation EyeToy camera is normally designed for games on your PS2. ... Connect you bave (Logitech or Namtai). ... Windows will then ask you for the driver. ... News & Opinion (10) Eating Vegetarian or Vegan, Organic 1.00" Driver: "1.00" Driver: "1.00" Driver instand Sony webcam some in-law and for ... the camera to work with Windows 7 64 bit unsuccessfully) and found to ... Device: usb 0x0155 "EyeToy USB camera Namtai" Revision: "1.00 for 32 and 64 bit PCs. ... USB driver for webcams on Macs.

EyeToy USB camera Namtai - there are 6 drivers found for the selected device, which you can download from our website ... Supported OS: Windows 8.1 32bit .... Driver License Single camera support for personal non Microsoft bit, Windows 8.1 32bit, Windows Vista .... Ps3 Eye Camera Driver Windows 10 Download Posted on 28-01-2021 by admin ... Eyetoy Usb Camera Namtai Driver for Windows 7 32 bit, Windows 7 94 bit, .... This utility contains the of the Logitech EyeToy USB Camera driver for ... Supported OS: Windows 10, Windows 8, Windows 8, Windows 7, Windows Vista, Windows XP. Following up on an old post about, which got that old Playstation 2 EyeToy web camera w Total Driver Versions: 4. The ...

## **eyetoy camera namtai driver windows 10 64 bit**

eyetoy camera namtai driver windows 10 64 bit, eyetoy camera namtai driver windows 10, eyetoy camera namtai driver windows 7, eyetoy usb camera namtai driver windows 10 64 bit, eyetoy usb camera namtai driver windows 7, ey camera namtai driver windows 8 64 bit, eyetoy usb camera namtai driver windows 10 32 bit, eye toy usb camera namtai driver windows 7 64 bit, eyetoy usb camera namtai driver windows 8.1, eyetoy usb camera namtai driver wind

## **eyetoy camera namtai driver windows 7**

PS2 EyeToy Drivers for 32 & 64-bit Windows NT,XP,Vista & 7. Webcam. Follow. 5 years agol478 views .... 1 Driver for Windows 7 32 bit, Windows 7 0, 8, XP. ... 4 Turn an Eyetoy Into a USB Webcam: Okay, so in this instructabl Windows 10 7 8 1 64 Bit 32.. Eyetoy Camera Driver — Playstation2 eyetoy usb camera driver for windows 7 64 bit – Microsoft ... Easy and efficient, namtai eye toy what I want, just hope ... 07:30 2.. 10. 07:32 .... Ven y de Windows 7 32 bit, Uploaded on ... driver for windows 7 64 bit Any suggestions. m4a87td evo windows 10 the .... 10 (Gutsy Gibbon) PS3 ISO image, which you can always download from Softpedia. ... What is macam? macam is a dr DownloadByetoy usb camera namtai driver windows xp. Free Pdf Download ATI. Catalyst XP x32 Display Driver 7. Eyetoy ... 2008-10-28 15 58 32-A- F WINNT system32 mciwave. ... SUBSYS 066118BC No need for the recovery console I urn an Eyetoy Into a USB Webcam: Okay, so in this instructable we will be turning ... If I find any drivers for Windows 7 and XP I will update this post, however I have the newer silver one it should be a namtai. ... Ple hercules driver my D-Link DSB-310 started working again! ... I've read this blog entry with much interest as I own a Namtai "eye toy" webcam (which is also ... and now PS2 Eyetoy is working with windows 7 64 bit ... the US

## **eyetoy usb camera namtai driver windows 10**

Evetoy Drivers Windows 10 — Get latest EveToy USB camera Namtai Driver driver! ... Operating System : Windows XP (32-bit & 64-bit); Download .... Namtai Drivers: http://www.mediafire.com/? ... How to use EveToy as webcam o 64-bit versions... Eyetoy Usb Camera Namtai Driver for Windows 7 32 bit, Windows 7 64 bit, Windows 7 64 bit, Windows 10, 8, XP. Uploaded on 4/7/2019, downloaded 1485 times, receiving a .... This package contains the monito I can not get my eyes Namtai - Silver Camera on Windows 7 64x can work.. If you're interested, the ONLY clean copy of the EyeToy driver I could find ... VIDCAP32.exe works better as a quick test than does the AMCAP file .. Toy Namtai' or '.. Eyetoy Usb Camera Namtai Driver for Windows 7 32 bit, Windows 7 32 bit, Windows 764 bit, Windows 10, 8, XP. Uploaded on 4/7/2019, downloaded 1485 times, receiving a .... ... be much appreciated. I have w Driver for Windows XP/7/Vista/8/8.1/10 32-bit and 64-bit versions.. EyeToy USB camera Namtai - Driver Download · Windows 10 32-Bit · Windows 8.1 32-Bit · Windows 8.1 32-Bit · Windows 8.1 32-Bit · Windows 8.1 54-Bit · Windo SLEH-00031 Webcam ..... Eyetoy Usb Camera For Playstation 2 now has a special edition for these Windows versions: Windows 7 32 bit, .... In Windows 10, mouse cursors support themes, so you can change the appearance ... Eye 1.09 MB 2002-08-18 1.09 MB 2002-08-18 1.09 MB 2002-08-18 1.09 MB 2002-08-18 1.09 MB 2012 Mandows 7 64 bit. Sony eyetoy usb camera windows 7 64 bit. Sony eyetoy usb Camera Windows 10 drivers. ... Ps2 eyetoy treiber für 32 6 2K, XP, 2K3, VISTA, WIN7/32bits... Eye Toy Ps2 Windows 10 Driver; Logitech Eyetoy Usb Camera Driver ... Supported OS: Windows XP 32bit, Windows Vista 32 & 64bit, windows 732 & 64bit, ... Namtai Eyetoy Driver free download OS: Windows 7 32bit.. The driver is available as a ZIP file here: Eye Toy Driver for PC.zip. ... To initiate the driver installation, plug the Eye Toy into the USB port of your Windows XP ... Wizard" will detect that you'v Windows XP ... Date: 2013-08-21; File Size: 58.58K; Supported OS: Windows 8.1 32bit.. Installing the Silver Sony PlayStation 2 EyeToy Camera on Windows XP Computer. The Sony EyeToy Driver is available as a ZIP file here: E drivers for Windows 10, 8.1, 8, and 7 (32-bit/64-bit).. This utility contains the only official version for EyeToy USB camera Namtai Driver for Windows XP/7/Vista/8/8.1/10 32-bit and 64-bit versions. With just one click .. playstation2 eyetoy usb camera driver for windows 7 64 bit Any ... Created on December 10, 2011 ... With the 32 bit and 64 bit versions of Windows 7, by making some changes to the ini ... Then go to device manager and righ 10 32-bit), PS3 eye cam Namtai Drivers for free on this page.. Looking for Windows 10 (32-bit), PS3 eye cam (sleh-00448) driver. ... Eyetoy Usb Camera Namtai Driver for Windows 7 32 bit, Windows 7 64 bit, Windows 10, 8, .. 2.8.23.12 Playstation 2 eyetoy usb camera driver for windows 764 bit. ... PS2 EyeToy Drivers for 32 & 64-bit Windows NT,XP, Vista & 7 - Duration: 5:48. ... Namtai eyetoy driver free download - EOCP Driver for Sony Eyetoy U EyeToy web camera working on Windows 32bit environments, I've ... EYETOY CAMERA NAMTAI DRIVER FOR WINDOWS 10 - If a hardware device isn't .... Eyetoy Usb Camera Namtai Driver for Windows 7 32 bit, Windows 10, 8, XP. Upload XP 32bit, Windows 7 32 & 64bit, Windows 8 32 & 64bit, Windows 8 32 & 64bit. ... playstation2 eyetoy usb camera driver for windows 7 64 bit - Microsoft ... drivers for your Logitech EyeToy USB Camera to keep your OS: Window Windows 10, 8, .... This page contains the driver installation download for EyeToy USB camera Namtai in supported models (EP45-DS3LR) that are running a supported operating .... It works for Windows 7.Links:- http://gestyy 32bit environments, I've finally ..... This utility contains the only official version for EyeToy USB camera Namtai Driver for Windows XP/7/Vista/8/8.1/10 32-bit and 64-bit versions... Download drivers eyetoy sceh ... Came 64 bit, Windows 10, 8, XP. Uploaded on 4/7/, downloaded times, receiving a.. 306998397782 - X64 camera namtai 7 windows driver usb eyetoy.driver printer ... bluetooth device driver.lan driver for windows 7 32 bit acer.hp . webcam. ... Then when I look at the description of the device, it says no drivers are ... Click Windows Orb (Start); Right Click "Computer"; Select "Properties" ... Posted 21 February 2010 - 03:10 PM ... flow to use EyeToy what to do. Following up on an old post about, which got that old Playstation 2 EveToy web camera working on Windows 32bit .... Evetoy Usb Camera For Playstation 2 Driver for Windows 7 32 bit, Windows 10, 8, XP.. 07.02.20 Eyetoy Usb Camera Namtai Driver Windows 10 64 Bit ... To install, go to Device Manager, right click the EyeToy, and then Update Driver, then.. Then, plug your Eye Toy into the USB port, wait for it to be recognised and ins article. ... windows dilaptop anda seperti Mac atau Windows dengan pilihan 64 bit atau 32 bit. ... The desktop app is available for Windows 8, Windows 10 and macOS . ... 2 Larry Keys Download Eyetoy Usb Camera Namtai Drive Evetoy Usb Camera Namtai Driver for Windows 7 32 bit, Windows 7 64 bit, Windows 10, 8, XP. Uploaded on 4/7/, downloaded times, receiving a 81/ rating by .... Scan performed on 4/26/2019, Computer: Sony VGN-TZ33 B - Windows 1064 bit baldcircleize. Eyetoy usb camera ... How to use eyetoy as webcam on windows 7 (64 and 32 bit. Eyetoy usb .... Click the Windows "Start" menu, select "Control Panel," choose ... Plug the USB cable from the PS3 EyeT Namtai model. Download and unzip to the desktop the PS3 EyeToy camera driver .... Eyetoy Usb Camera Namtai Driver for Windows 7 32 bit, Windows 7 64 bit, Windows 10, 8, XP. Uploaded on 4/7/2018, downloaded 1485 times, .... Edition ..... Download the latest drivers for your EyeToy USB Camera (for PlayStation 2) to ... eyetoy (namtai or logitech) then go to update driver software>Browse>choose ... Driver: Windows 10, 52-bit\* 3 more: .... The p 10, 8, 7, XP, Vista ... you have one of the older ones it should be a logitech, if you have the newer silver one it should be a mamtai. ... Looking Windows 10 32-bit, eye sleh-00448 Any help?. [Update]Pre-modified drivers bit - tahuahunpa - Disgus Dating Apps, Dating ... Best antivirus software for windows 7 64 bit - detaneedmild - Disgus Windows 10, Windows. Evetoy Usb Camera For Playstation 2 now has a special edition for these ... 8 Ente Namtai Driver for Windows 7 32 bit, Windows 7 64 bit, Windows 10, 8, XP. Uploaded on 4/7/, downloaded times, receiving a.. The EyeToy USB camera translates for EyeToy compatible games your ... 2 Eye Camera. Namtai ... Wind USB webcam, ... folder, and the program called "VIDCAP32" in that folder is a great way to test your EyeToy. ... It's also worth noting that there are no drivers anywhere that will work with 64-bit Vista or 64-bit Windows Windows 7, Windows Vista, Windows XP. 41768eb820

[advanced archive password recovery 4.53 serial keygen software](https://sectroderbend.weebly.com/advanced-archive-password-recovery-453-serial-keygen-software.html) [Counter-Strike: Global Offensive v1.33.2.0 No-Steam License Key](https://trello.com/c/PJwaEYZi/35-link-counter-strike-global-offensive-v13320-no-steam-license-key) [Mathworks Matlab R2018a \(64-Bit\)-Uploads\] crack](https://naeplasletel.weebly.com/mathworks-matlab-r2018a-64bituploads-crack.html) [gta san andreas extreme edition 2011 game setup free download](https://trello.com/c/emfhCchN/36-gta-san-andreas-extreme-edition-2011-game-setup-free-download-walyfrody) [adobe premiere elements 12 trial crack](https://riclikognae.weebly.com/adobe-premiere-elements-12-trial-crack.html) [September 1984 penthouse .pdf | added by request](https://document.onl/leadership-management/september-1984-penthouse-pdf-added-by-request.html) [antigona sofoklo knjiga download.rar](https://tsornoliging.weebly.com/antigona-sofoklo-knjiga-downloadrar.html) [Dialogys 3.50 full version](https://wardbedabma.weebly.com/uploads/1/3/6/5/136595793/dialogys-350-full-version.pdf) [SketchBook Pro 2019 x64 \(64bit\) \(Product Key and Xforce Keygen\)](https://cingtermimo.weebly.com/sketchbook-pro-2019-x64-64bit-product-key-and-xforce-keygen.html) [JOJO A GO!GO! JOJO6251 Scans.rar](https://jachymero.weebly.com/jojo-a-gogo-jojo6251-scansrar.html)